## --LOG--

## WATER SATURATION CALCULATION

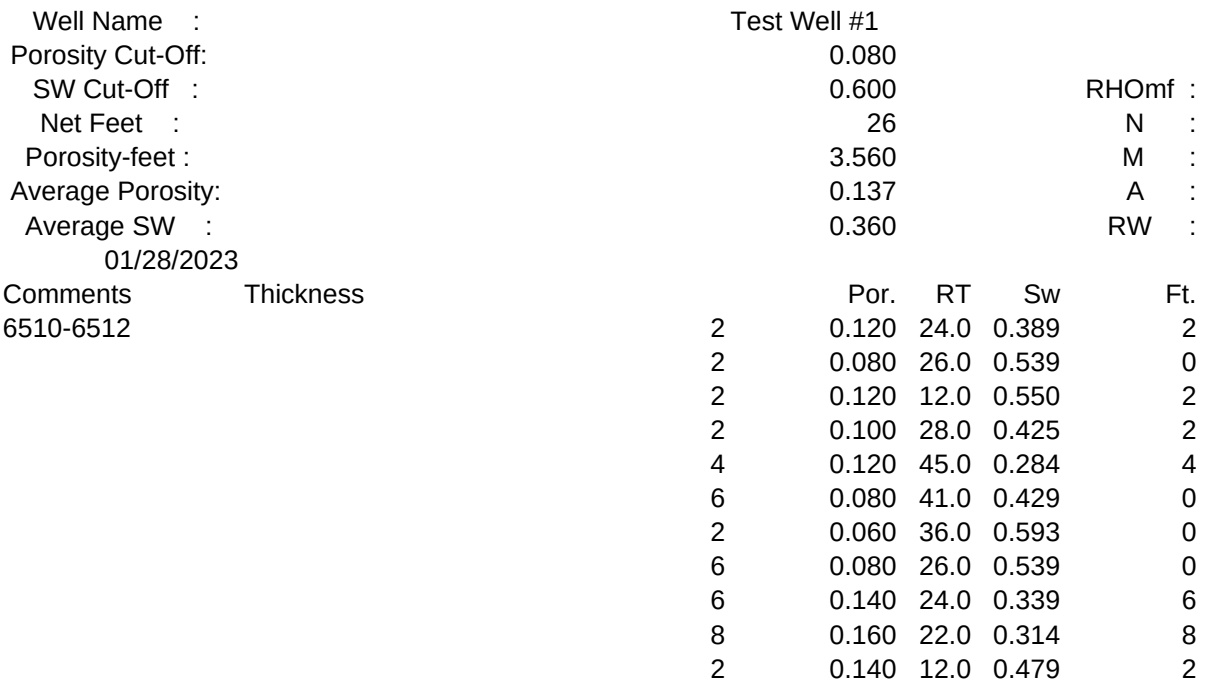

Written by Doug Boone Version 1.0 Copyright 1988

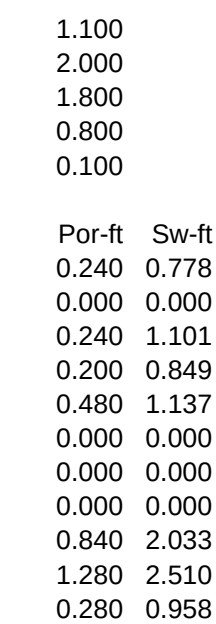

Instructions

- 1) Press [ALT] [E] to erase all data
- 2) Enter the thickness, porosity, and Rt values. (commments if needed)
- 3) To calculate press [ALT] [C]
- 4) Change the cut-offs and/or factors as needed
- 5) Press [F9] to recalculate
- 6) Press [ALT] [P] to print out
- 7) Press [F10] to see plot of data
- 8) Press [HOME] to return in input area

 $\setminus C$ 

\E

\P

\M

/WGPD{GOTO}E13~/C{END}{RIGHT}~{DOWN}.{LEFT}{END}{DOWN}{RIGHT}~ {GOTO}C7~@SUM({RIGHT 3}{DOWN 6}.{END}{DOWN})~ {GOTO}C8~@SUM({RIGHT 4}{DOWN 5}.{END}{DOWN})~ {GOTO}C10~@SUM({RIGHT 5}{DOWN 3}.{END}{DOWN})/C7~ {HOME}{CALC}{BEEP} {HOME}/GX{BS}{RIGHT}{DOWN 12}.{END}{DOWN}~ A{BS}{RIGHT 2}{DOWN 12}.{END}{DOWN}~ B{BS}{RIGHT 4}{DOWN 12}.{END}{DOWN}~Q/WGPE

{GOTO}A14~ /RE.{RIGHT 7}{DOWN 40}~

{GOTO}A13~/PPR{BS}.{RIGHT 7} {DOWN 12} {END}{DOWN}{RIGHT}~ AGPQ

{GOTO}K1~